# **EXPERT ROOT - Developing #86**

## **дижитизация ND**

11/07/2017 05:20 PM - Sergey Belogurov

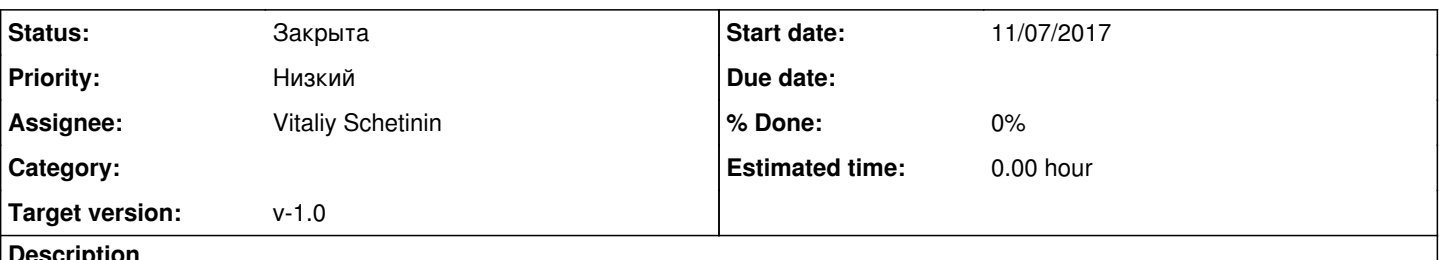

#### **Description**

Макрос создания геометрии ND причесан Егором. Сейчас там один детектор, но в комментариях есть возможность размножения.

Дижитизация дожна быть простой 1) суммирование энерговыделений и световыходов в пойнтах (не знаю стоит ли суммирование LY добавить в "простую" дижитизацию) 2) размытие с известной нам трехкомпонентной формулой. 3) размытие времени пойнта с заданной сигмой . Пока что так.

## **History**

#### **#1 - 11/08/2017 06:41 AM - Vitaliy Schetinin**

У нас рагьше была еще формула neutron probability. Она не нужна?

## **#2 - 11/08/2017 02:30 PM - Sergey Belogurov**

Да нужна, тлолько сейчас она считается по каждому пойнту, а надо на основе суммирования всех пойнтов в данном детекторе. Кроме того, мы договорились использовать понятие дижитизации вместо хита. Надо бы изменить имя класса. И еще добавить стандартное независимое трехкомпонентное размытие не только к суммарному ( по всем пойнтам) eloss, но и к суммарному LY. Еще надо бы пояснить, где-то в комментах, как передаются параметры, необходимые для расчета neutron probability

#### **#3 - 11/13/2017 10:46 AM - Vitaliy Schetinin**

Размытие в кристалах задается для каждого поинта или для суммы? Мне кажется что по логике надо задавать для каждого поинта

#### **#4 - 11/13/2017 10:49 AM - Vitaliy Schetinin**

Сигма размытий времения раньше задавалась как Sqrt(a/lightYield). Точно меняем на константу?

#### **#5 - 11/13/2017 01:19 PM - Sergey Belogurov**

Размытие по энергии надо задавать для суммы энерговыделений . Я правильно написал в задаче. Даже в ГАДСТ мы делали размытие не по пойнтам, а по суммам в кубических ячейках. Так правильно, потому что тогда константы сопоставимы с тем, что люди измеряют в экспериментах. Размытие по времени, вы правильно написали, как верен

или один, в котором в каждом событии получается одна энергия из списка с равной вероятностью. Это для того, чтоб я мег подогнать Биркс под акспериментальные кривые количества овета от энергии протоков, Для анализа, наверно

## **#6 - 11/13/2017 02:06 PM - Vitaliy Schetinin**

Закончил.

1) Дидижитиазция теперь настраивается так:

ERNDDigitizer\* digitizer = new ERNDDigitizer(1); digitizer->SetEdepError(0.0.0.01,0.01); digitizer->SetLYError(0.0,0.01,0.01); digitizer->SetTimeError(0.1);

digitizer->SetQuenchThreshold(0.005); digitizer->SetLYThreshold(0.004); digitizer->SetProbabilityB(0.1); digitizer->SetProbabilityC(0.3); fRun->AddTask(digitizer);

Парметры в интерфейсе SetEdepError(a,b,c)

SetTimeError(a)

Методы соответвенно: параметризация ошибки edep: sigma = a+b\*sqrt(edep)+c\*edep, ly также, time как опимано выше, параметризация Neutron probability. кто/что видно в коде в соответсвующей ветке

2) Добавил макрос для множественного запуска с разными энергиями для фитирования з. Биркса. Лежит в /macro/ND/bircks/

run. С - запускает для конкретной энергии и симуляцию и диджитизацию.

run.sh - савит параллельный рсчет нескольких энергий. Пример:

root -I -q "run.C(1000,0.2)" > 2.dat 2> 2.dat & root -  $\log$  "run.C(1000,0.1)" > 1.dat 2> 1.dat &

что значит будет запущено два процесса на 1000 событий для 0.1 GeV и для 0.2 Gev протонов. Протон бьет точно в центр детектора.

Результаты симуляции и диджитизации будут лежать соответсвенно в файлах run0.10.root и run0.20.root.

#### #7 - 12/02/2017 08:40 PM - Sergey Belogurov

Виталик! Пожалуйста обновите в ND параметры для закона Биркса. В комментариях напишите, что Birks constants from Craun, R. L.; Smith, D. L. NIM 80,2, p. 239, 1970 И значения такие dP=0.97; BirkC1 = 0.00856/dP; BirkC2 = 4.99e-6/(dP  $*$  dP);

A-a-a-a! здесь должно быть квадратичное сложение! Float tlySigma = fLYErrorA + fLYErrorB\*TMath::Sqrt(ly) + fLYErrorC\*ly;

Чтобы fLYErrorB имело смысл процентов, деленых на корень из Edep, выраженных в МэВ, как оно обычно дается, надо придать соответствущему члену в квадратичном сложении вид: fLYErrorB\*TMath::Sqrt(ly/1000.) тога при Ly=0.001 (т.е. 1 МэВ) сигма будет 0.04\*0.001 в ГэВ, т.е. 0.04МэВ.

#### вот это поясните, вообще не понял!

//@TODO it must be in ERNDHitFinder and by digi //calc digi position by first point

#### #8 - 12/04/2017 02:09 PM - Vitaliy Schetinin

Поправил, проверяйте

## #9 - 12/07/2017 04:54 PM - Sergey Belogurov

для ближайшей статьи о ND требуется геометрия с двумя модулями, с основаниями в одной плоскости и начальным расстоянием между осями 20 см. Далее нужен генератор, который независимо пускает в каждом событии два гамма кванта с разной энергией (1.117, 1.33 МэВ), независимо изотропно распределенными каждый в своем диапазон тэта и фи (один облучает один детектор, другой - другой. Источник точечный в плоскости оснований детекторов, посредине между ними). Далее дижитизация должна корректно это обрабатывать.

#10 - 12/07/2017 06:37 PM - Vitaliy Schetinin

Добавил макросы. Пока вижу что такие гаммы shell не проходят. Уходят в фотоэффект

Процессы:

\* G4Track Information: Particle = gamma, Track ID = 2, Parent ID = 0 Step# X(mm) Y(mm) Z(mm) KinE(MeV) dE(MeV) StepLeng TrackLeng NextVolume ProcName 0 0 0 0 0.00133 0 0 0 cave initStep<br>1 -52.2 -4.08 14.5 0.00133 0 54.3 54.3 housingVol Transportation 2 -52.2 -4.08 14.5 0 0.000851 0.000668 54.3 housing Vol phot

\* G4Track Information: Particle = gamma, Track ID = 1, Parent ID = 0

Step# X(mm) Y(mm) Z(mm) KinE(MeV) dE(MeV) StepLeng TrackLeng NextVolume ProcName 2 52.2 4.57 20.7 0 0.000851 7.1e-05 56.3 housingVol phot

\* G4Track Information: Particle = e-, Track ID = 4, Parent ID = 1 

Step# X(mm) Y(mm) Z(mm) KinE(MeV) dE(MeV) StepLeng TrackLeng NextVolume ProcName<br>0 52.2 4.57 20.7 0.000266 0 0 0 housingVol initStep<br>1 52.2 4.57 20.7 0 0.000266 4.45e-06 4.45e-06 housingVol eloni

\* G4Track Information: Particle = e-, Track ID = 3, Parent ID = 2

.<br>He he has been to have the state of the state of the state of the state of the state of the state of the state of the

Step# X(mm) Y(mm) Z(mm) KinE(MeV) dE(MeV) StepLeng TrackLeng NextVolume ProcName 0 -52.2 -4.08 14.5 0.000479 0 0 0 housing Vol initStep 1 -52.2 -4.08 14.5 0 0.000479 7.52e-06 7.52e-06 housing Vol eloni

## **#11 - 12/07/2017 07:36 PM - Vitaliy Schetinin**

Поправил энергию. все взлетело. Правда событий в которых загорелись оба примерно 5%

#### **#12 - 12/11/2017 12:37 PM - Elvira Gazeeva**

*- File Снимок экрана от 2017-12-11 12-36-01.png added*

Виталик, проверь, пожалуйста, как заполняется время в NDPoint. Мы ожидаем разброс, соответствующий пробегу гамма-кванта через размер кристалла, а видим одинокую палку. Смотри картинку.

#### **#13 - 12/11/2017 01:44 PM - Vitaliy Schetinin**

Поправил, обновляйся

## **#14 - 12/20/2017 12:11 PM - Elvira Gazeeva**

- *File create\_ND\_geo.C added*
- *File ERND.cxx added*
- *File g4config.in added*
- *File run.C added*

#### Привет, Виталик!

При создании пучка электронов с энергией 10 МэВ. В NDDigi какая-то ошибка с Eloss, он соответствует 5.1 МэВ, а ожидается увидеть 10 МэВ. Проверь, пожалуйста, что там такое. Я прикрепляю все файлы, которые исправляла. В ERND.cxx коэффициенты для Биркса изменены + добавлена строчка gMS->SetMaxStep(0.01) рутовский файл отправлю почтой. Превышает максимальный размер.

## **#15 - 12/20/2017 12:25 PM - Vitaliy Schetinin**

на eventDisplay вижу, что есть события в которых электорон проходит насквозь. То есть не вся кин энергия высаживается в материале. Сделал длину кристала в 10 раз больше - пик в 10 МэВ

## **#16 - 12/20/2017 12:39 PM - Sergey Belogurov**

По https://physics.nist.gov/PhysRefData/Star/Text/ESTAR.html получается, что для 10 МэВ элеткронов пробег 5.3 см, т.е какая-то часть должна оставаться поkностью внутри. У нас там 5 cм толщина нет ли у нас вылета вторичных за пределы или еще какой лажи?

#### **#17 - 02/26/2018 07:26 AM - Vitaliy Schetinin**

*- Status changed from Открыта to Закрыта*

*- Target version set to v-1.0*

## **Files**

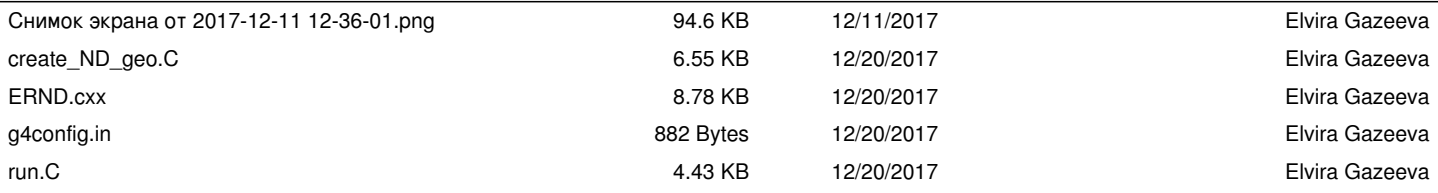